## 7 Daten und Zufall

## **Standpunkt**

Online-Link zum Standpunkt

## 742421-1201 Wo stehe ich?

Ich kann …

- 1 mithilfe einer Strichliste eine Zählung durchführen.
- 2 eine Strichliste in eine Tabelle übertragen.
- 3 zu einer Tabelle ein passendes Säulenoder Balkendiagramm erstellen.
- 4 Daten aus einem Diagramm ablesen.
- 5 Informationen aus einem Diagramm entnehmen.

## Überprüfe deine Einschätzung.

Die Schülerinnen und Schüler der Klasse 6b werden nach der Anzahl ihrer Geschwister gefragt. Frau Noll notiert die Antworten.

2; 0; 0; 1; 1; 1; 3; 2; 0; 0; 1; 1; 1; 2; 2; 5; 0; 0; 1; 1; 2; 1; 1

Fertige eine Strichliste an.

2 In Klasse 6a wurde die Anzahl der Geschwister in einer Strichliste erfasst. Vervollständige die Tabelle im Heft.

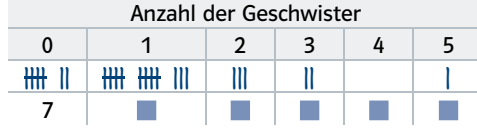

a) Übertrage das Säulendiagramm in dein Heft und vervollständige es.

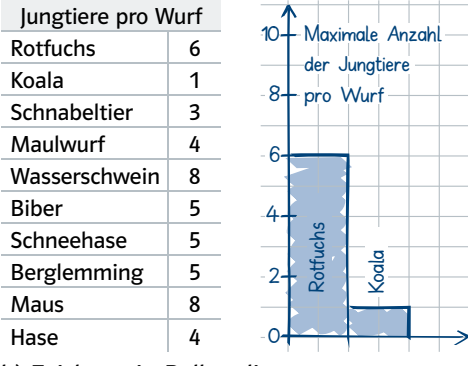

b) Zeichne ein Balkendiagramm.

4 Lies die Niederschlagsmengen von Hannover ab und übertrage sie in eine Tabelle.

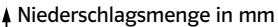

Pari

weniger gut etwas

nicht mehr

Lerntipp!

 $\rightarrow$  Seite 156  $\rightarrow$  Seite 156  $\rightarrow$  Seite 156  $\rightarrow$  Seite 156  $\rightarrow$  Seite 156

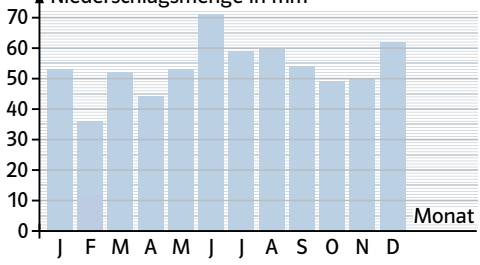

Das Diagramm zeigt die beliebtesten Freizeitbeschäftigungen von Kindern.

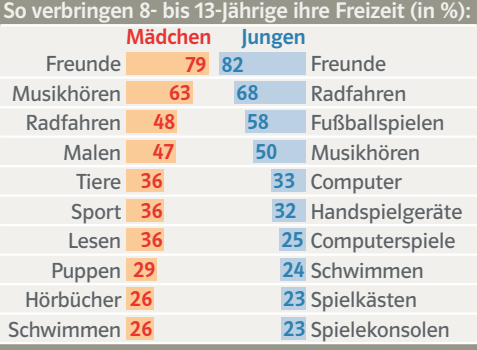

a) Was sind die Lieblingsbeschäftigungen von Jungen und Mädchen? b) Womit beschäftigen sich die Jungen gerne, Mädchen dagegen nicht?

→ Die Lösungen findest du auf Seite 164.

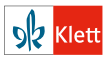

Schnittpunkt 6 Plus Nordrhein-Westfalen ISBN 978-3-12-742421-8